neuron projection

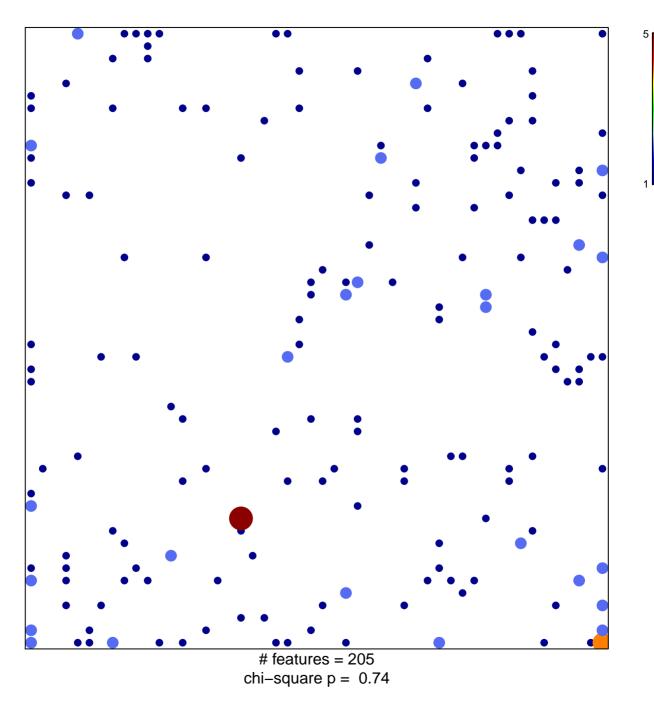

## neuron projection

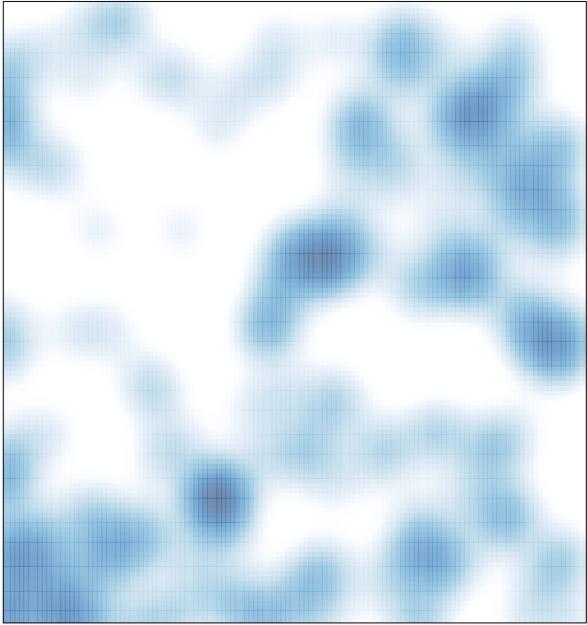

# features = 205 , max = 5